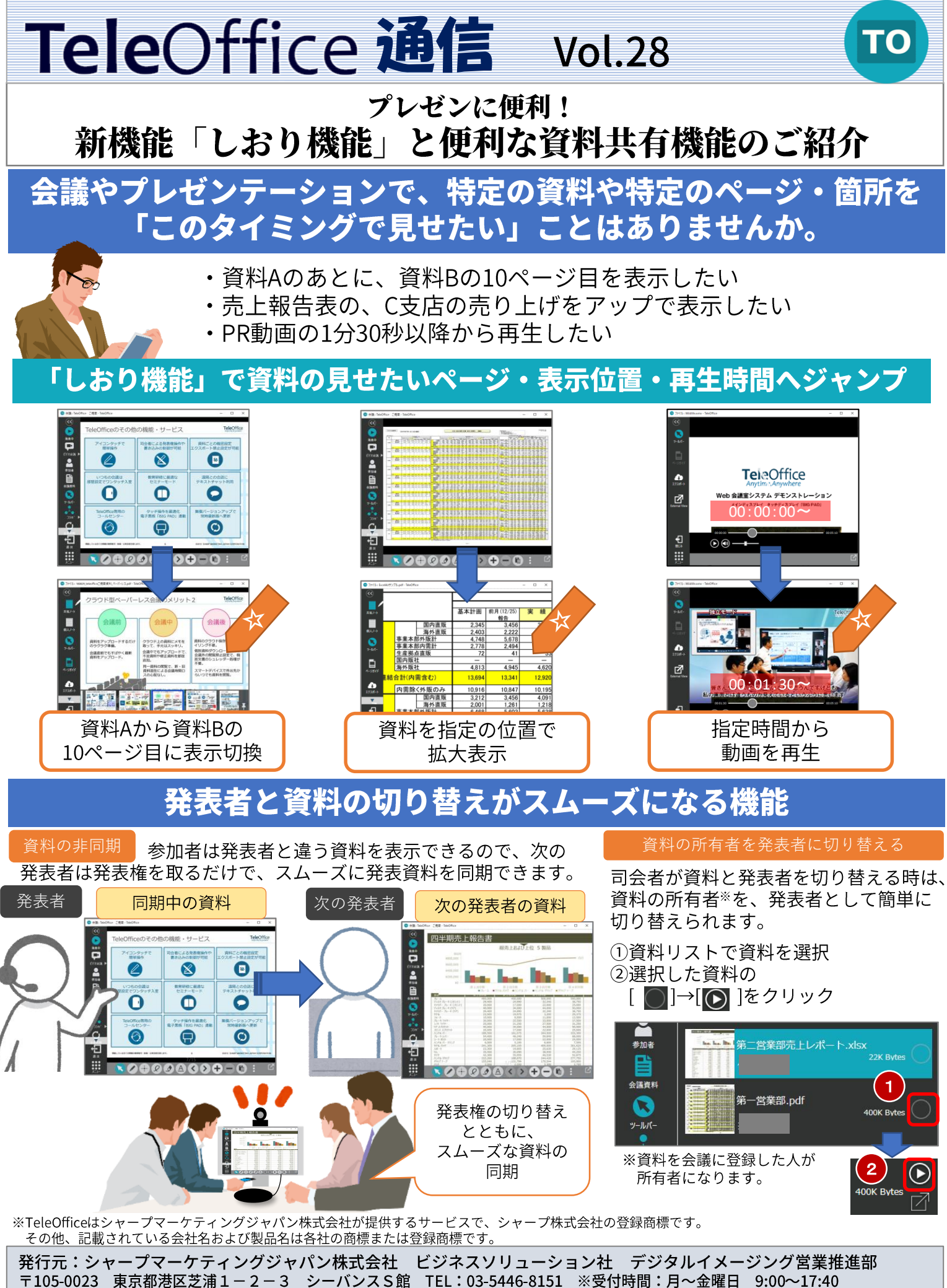

TeleOffice Homepage: https://smj.jp.sharp/bs/teleoffice/

(祝日および年末年始など弊社休業日は除く)